**Small Business Accounts Receivable Software For Microsoft Access Кряк Скачать бесплатно без регистрации [Win/Mac] [Latest] 2022**

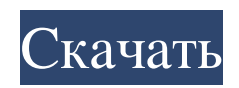

программное обеспечение для учета дебиторской задолженности малого бизнеса для Microsoft Access очень полезно для бухгалтерского учета, и его довольно просто использовать. Чтобы открыть программное обеспечение, вам просто и легко распечатывать и легко распечатывать их, используя широкие возможности печати шаблона. Вы можете получить этот инструмент на веб-сайте разработчика за 24,95 доллара США. ]]> Если вы пытаетесь запустить малый бизнес, программного обеспечения для бухгалтерского учета может быть не лучшей идеей, но есть более простые альтернативы, которые могут выполнить эту работу. Программное обеспечение для учета дебиторской задолженности малого бизн помочь вам управлять своими финансами, а именно отслеживать счета-фактуры и дебиторов, а также создавать отчеты. Удобная база данных, которую можно взять с собой куда угодно Одним из преимуществ использования шаблона Acce Ассевя, вы можете открыть базу данных из любого места. Если вам часто приходится работать в дороге, возможность открывать базу данных на разных компьютерах, ничего не оставляя после себя, может быть очень полезной. Управля начать с добавления всех ваших торговых представителей вместе с их личной информацией. Каждый из них имеет отдельный список счетов-фактур, так что вы можете быстро просмотреть их, чтобы найти то, что вам нужно. При добавле должника. Сами должники могут управляться из отдельной вкладки, а также вы можете ввести их личную информацию. Создавайте отчеты и распечатывайте их без особых усилий Поскольку шаблон открывается в MS Access, вы можете во есть возможность фильтровать информацию по нескольким параметрам. В целом, программное обеспечение для учета дебиторской задолженности малого бизнеса для Microsoft Access является

## **Small Business Accounts Receivable Software For Microsoft Access**

Существует множество различных типов программного обеспечения для бизнеса, и каждое из них хорошо спроектировано и надежно. Независимо от того, являетесь ли вы владельцем малого бизнеса или нет, настоятельно рекомендуется задолженности малого бизнеса для Microsoft Access — это шаблон MS Access, который поможет вам управлять своими финансами, автоматически записывая и обновляя счета для вас. Он имеет множество функций, которые вы можете исп обеспечения на вашем компьютере должен быть установлен Microsoft Access. Это программное обеспечение можно использовать для отслеживания счетов-фактур, заработной платы, платежей, должников, поставщиков и клиентов. Он име данного года вы получите около 47 счетов. Ваша обязанность будет заключаться в просмотре данных, отображаемых на экране, включая общую сумму счета, дату счета, дату счета, дату счета, имя клиента и уплаченную сумму. Вы так шагом будет ввод счета-фактуры. Поля счета-фактуры включают имя клиента, адрес, дату счета-фактуры, сумму платежа и описание предоставленных товаров или услуг. Сумма платежа может быть рассчитана путем выбора доступной опц отслеживать сделанные платежи и платежи поставщиков. Также можно добавить поставщиков, чтобы вы могли легко получить доступ к информации о поставщиках, которым вы должны. Программное обеспечение пользователю легко вводить разработано, чтобы помочь вам в записи всех транзакций в отделе счетов. Этот пакет программного обеспечения полезен, потому что вам не нужно вручную управлять всеми своими счетами и финансовыми показателями.Вы можете сохра возможность импортировать информацию. Этот программный пакет очень прост в использовании. Программное обеспечение для Microsoft Access - 5 Итоговое программное обеспечение для учета дебиторской задолженности малого бизнес программного обеспечения для учета дебиторской задолженности малого бизнеса для Microsoft Access: Программное обеспечение для учета дебиторской задолженности малого бизнеса для Microsoft Access — это простой в использован очень прост и учитывает всю необходимую информацию. Программный пакет позволяет импортировать или экспортировать информацию, используя стандартный формат файла. Программное обеспечение fb6ded4ff2

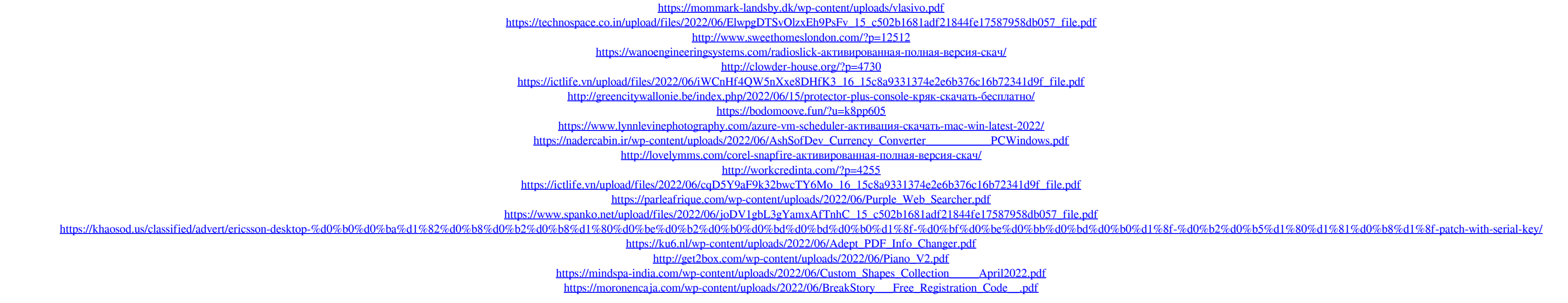